# **Engineer To Engineer Note EE-9**

Notes on using Analog Devices' DSP, audio, & video components from the Computer Products Division Phone: (800) ANALOG-D or (781) 461-3881, FAX: (781) 461-3010, EMAIL: dsp\_applications@analog.com

## **SHARC-To-AD1847 EZ-LAB Loopback Example (In C)**

*Last Modified: 10/25/96*

### **Introduction**

This note provides example code that shows how to program the ADSP-2106x Serial Port on the SHARC EZ-LAB board to communicate with the AD1847 Modular Analog Front End (MAFE) Board. The ADSP-2106x DSP receives input from the AD1847 through the serial port and transmits the data back out the serial port to the AD1847.

### **Using The Loopback Example**

The EZ-LAB board has a set of LEDs and pushbuttons that let you control and monitor the example code. One LED blinks periodically, and the other is under the flag1 push-button control. The input select, input gain, and sample rate of the AD1847 can be altered while the program is running using the flag1 and irq1 push-buttons.

An example of flag input LEDs, flag input pushbuttons, and irq1 push-button operation is as follows:

- The flag2 LED blinks periodically
- The flag0 LED toggles when you press the flag1 push-button

The following attributes of the AD1847 operation can be altered while the program is running:

- Input select (line or mic)
- Input gain (16 levels)
- Sample rate (16 frequencies)

The program has three modes: input-source select (mode 0), input-gain select (mode 1), and samplerate select (mode 2). You can modify the parameters of each mode. Scroll through modes by holding the flag1 push-button and pressing the irq1 push-button. Scroll through the parameters for a mode by pressing the irq1 push-button. The

modes and their possible parameter settings are as follows:

- Input source parameters: line (default) or microphone input
- Input Gain formula: level \* 1.5dB (default  $level = 0 \rightarrow old$
- Sample rates in kHz (in parameter order): (0) 8 (default), (1) 5.5125, (2) 16, (3) 11.025, (4) 27.42857, (5) 18.9, (6) 32, (7) 12.05, (8) N/A, (9) 37.8, (10) N/A, (11) 44.1, (12) 48, (13) 33.075, (14) 9.6, and (15) 6.615

### **Building The Loopback Example**

To compile the example (for use with the diag21k utility), use the following command (in DOS):

g21k -a ttc.ach -o ttc.21k talkthru.c

To compile the example (for use with the ezldr utility), use the following commands (in DOS):

g21k -a ttc.ach -o ttc.21k talkthru.c

*and*

ldr21k -a ttc.ach -bhost -fascii -o ttc.ldr ttc.21k

### **Loopback Example Code**

This loopback example uses an AD1847 MAFE on an ADSP-2106x SHARC EZ-LAB board. Following this code example, a corresponding system architecture file appears.

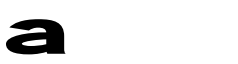

```
/*-------------------------------------*/
/*
talkthru.C
SHARC EZ-LAB MAFE AUDIO Example
Authors
(ASM version): Jan 13, 1995,
Bob Senko, BittWare Research Systems
(C version): Jun 13, 1995,
Larry Reinhard, BittWare Research Systems
*/
/*-------------------------------------*/
/* ADSP-21060 System Register bit definitions */
#include <def21060.h>
#include <21060.h>
#include <signal.h>
#include <sport.h>
#include <macros.h>
#define BRD_DISABLED 0
#define BRD_ENABLED 7 /* AD1847 pins: RESET*, PWRDOWN*, BM */
/* program operating modes */
#define MODE_INPUT_SOURCE_SELECT 0
#define MODE_INPUT_GAIN_SELECT 1
#define MODE_SAMPLERATE_SELECT 2
                                                                /* DMA Chain pointer bit definitions */
#define CP_PCI 0x20000 /* Program-Controlled Interrupts bit */
#define CP_MAF 0x1ffff /* Valid memory address field bits */
#define SetIOP(addr, val) (* (int *) addr) = (val)
#define GetIOP(addr) (* (int *) addr)
/*---------------------------------------------------------------------------*/
DEF_PORT(mafe_reset,int,mafeadrs,dm); /* mafe reset port */
/*---------------------------------------------------------------------------*/
#define SZ_regs_1847 16
int regs_1847[SZ_regs_1847] = {
       /* Note that the MCE bit is maintained throughout initial
```

```
 programming to hold off premature autocalibration. */
       0 \times 0000, \frac{1}{\pm} \text{ index } 0 - \text{ left input control } \pm 10xc100, \frac{1}{1 + \text{index 1 - right input control *}}0xc280, \frac{x}{2} + \frac{1}{2} index 2 - left aux 1 input control */
       0xc380, \frac{x}{100}, \frac{x}{100} \frac{x}{3} - right aux 1 input control \frac{x}{100}0xc480, \frac{x}{10} + \frac{1}{10} + \frac{1}{10} + \frac{1}{10} aux 2 input control */
       0xc580, 4x + 1 index 5 - right aux 2 input control 4x0xc600, /* index 6 - left dac control */0xc700, /* index 7 - right dac control */0xc850, /* index 8 - data format */
       0xc909, /* index 9 - interface configuration */
       0 \times c a 00, \frac{1}{2} \frac{1}{2} \frac{1}{2} \frac{1}{2} \frac{1}{2} \frac{1}{2} \frac{1}{2} \frac{1}{2} \frac{1}{2} \frac{1}{2} \frac{1}{2} \frac{1}{2} \frac{1}{2} \frac{1}{2} \frac{1}{2} \frac{1}{2} \frac{1}{2} \frac{1}{2} \frac{1}{2} \frac{1}{2} \frac{1}{2}0xcb00, /* index 11 - no register */0xcc40, /* index 12 - miscellaneous information */
       0 \times 000, \frac{1}{2} /* index 13 - digital mix control */
       0xce00, /* index 14 - no register */0x8f00; 4 \text{ index } 15 - \text{ no register } *int rx_buf[3]; /* receive buffer */
int tx_buf[3] = \{0 \times 000, 0, 0\}; /* transmit buffer */
/* DMA chaining Transfer Control Blocks */
typedef struct {
   unsigned lpath3; /* for mesh mulitprocessing */
   unsigned lpath2; /* for mesh multiprocessing */
   unsigned lpath1; /* for mesh multiprocessing */
   unsigned db; \frac{1}{2} /* General purpose register */
   unsigned gp; \qquad /* General purpose register */
   unsigned** cp; \frac{1}{2} /* Chain Pointer to next TCB */
   unsigned c; /* Count register */
    int im; /* Index modifier register */
   unsigned * ii; \frac{1}{2} /* Index register */
\} _tcb;
_t tcb rx_tcb = {0, 0, 0, 0, 0, 0, 3, 1, 0}; /* receive tcb */
_t tcb tx_tcb = {0, 0, 0, 0, 0, 0, 3, 1, 0}; /* transmit tcb */
int cmd_blk[8]; /* command block */
static int mode; \overline{\phantom{a}} /* parameter mode variable */
static int xmit_count;
static int * xmit ptr;
```

```
/*---------------------------------------------------------------------------*/
/* periodic timer interrupt */
void timer_hi_prior( int sig_num )
{
    sig_num=sig_num; /* quiet compiler warning */
    /* toggle flag 2 LED */
    set_flag(SET_FLAG2, TGL_FLAG);
}
/*---------------------------------------------------------------------------*/
/* IRQ1 (button pressed) */
void irq1_asserted( int sig_num)
{
    int temp;
    int num_cmds;
    if (poll_flag_in(READ_FLAG1, RETURN_FLAG_STATE) == 1)
    { /* Not pressing FLAG1 button, change parameters of current mode */
       if (xmit_count == 0)
       {
        xmit_ptr = cmd_blk; /* initialize command block pointer */
         num_cmds=0;
         switch (mode)
         {
            case MODE_INPUT_SOURCE_SELECT:
               /* toggle bit 6 of left source slct */
               regs_1847[0] = (regs_1847[0] & 0x40) ? (regs_1847[0] & ~0x40)
            : (regs_1847[0] | 0x40);
              *xmit_ptr++ = regs_1847[0];
                /* toggle bit 6 of right source slct */
               regs_1847[1] = (regs_1847[1] & 0x40) ? (regs_1847[1] & ~0x40)
             : (regs_1847[1] | 0x40);
               *xmit_ptr++ = regs_1847[1];
               num_cmds=2;
               break;
```

```
 case MODE_INPUT_GAIN_SELECT:
               temp = (regs_1847[0] + 1) & 0x0f;
               regs_1847[0] = (regs_1847[0] & ~0x0f) | temp;
              *xmit_ptr++ = regs_1847[0];
              temp = (regs_1847[1] + 1) & 0x0f;
               regs_1847[1] = (regs_1847[1] & ~0x0f) | temp;
              *xmit_ptr++ = regs_1847[1];
               num_cmds=2;
               break;
            case MODE_SAMPLERATE_SELECT:
              temp = (regs_1847[8] + 1) & 0x0f;
               regs_1847[8] = (regs_1847[8] & ~0x0f) | temp;
              *xmit_ptr++ = regs_1847[8];
               num_cmds=1;
               break;
            default: /* ensure we have a valid mode! */
               mode = MODE_INPUT_SOURCE_SELECT;
               break;
         }
        *xmit_ptr = resp1847[15]; /* add terminating command */
        num_cmds++;
        xmit_ptr = cmd_blk; /* reset xmit pointer */
        xmit_count += num_cmds; /* kick of string of commands */
        }
    }
    else
    { /* FLAG1 button detected, change current mode */
      if (++mode > MODE_SAMPLERATE_SELECT)
         mode = MODE_INPUT_SOURCE_SELECT;
    }
/*---------------------------------------------------------------------------*/
/* Serial port transmit DMA complete */
void spt0_asserted( int sig_num )
   if (xmit count) /* commands left to transmit? */
```
}

{

EE-9 Page 5

```
 {
     tx_buf[0] = *xmit_ptr++; /* put command into TX buffer */
     xmit_count--;
   }
}
/*---------------------------------------------------------------------------*/
/* Serial port receive DMA complete */
/* (copies received data buffers to transmit data buffers) */
void spr0_asserted( int sig_num )
{
  tx_buf[1] = rx_buf[1]; /* left channel */
  tx_buf[2] = rx_buf[2]; /* right channel */
}
/*---------------------------------------------------------------------------*/
void setup_1847( void )
{
   mafe_reset = BRD_DISABLED; /* put MAFE into reset */
  asm("nop;nop;nop;"); /* delay at least 100 ns */
   mafe_reset = BRD_ENABLED; /* take MAFE out of reset */
   /* Configure SHARC serial port SPORT0 */
   /* Multichannel communications setup */
   sport0_iop.mtcs = 0x00070007; /* transmit on words 0,1,2,16,17,18 */
   sport0_iop.mrcs = 0x00070007; /* receive on words 0,1,2,16,17,18 */
  sport0\_iop.mtccs = 0x00000000; /* no comparing on transmit */
  sport0\_iop.mrccs = 0x00000000; /* no comparing on receive */ /* TRANSMIT CONTROL REGISTER */
   /* STCTL0 <= 0x001c00f2 */
   /* An alternate (and more efficient) way of doing this would be to */
   /* write the 32-bit register all at once with a statement like this: */
   /* SetIOP(STCTL0, 0x001c00f2); */
  /* But the following is more descriptive... * /*
  sport0\_iop.txtc.mdf = 1; /* multichannel frame delay (MFD) */
  spot 0\_iop.txtc.schen = 1; /* Tx DMA chaining enable */
  spot 0\_iop.txtc.sden = 1; /* Tx DMA enable */
  sport0 iop.txc.lafs = 0; /* Late TFS (alternate) */
```
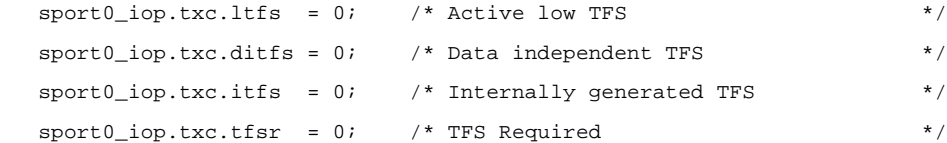

```
sport0_iop.txc.ckre = 0; /* Data and FS on clock rising edge */
sport0\_iop.txtc.gclk = 0; /* Enable clock only during transmission*/
sport0\_iop.txt.iclk = 0; /* Internally generated Tx clock */
sport0\_iop.txtc.pack = 0; /* Unpack 32b words into two 16b tx's */
```

```
sport0 iop.txc.slen = 15; /* Data word length minus one */
sport0\_iop.txtc.sendn = 0; /* Data word endian 1 = LSB first */
 sport0_iop.txc.dtype = SPORT_DTYPE_RIGHT_JUSTIFY_SIGN_EXTEND;
    /* Data type specifier */
 sport0_iop.txc.spen = 0; /* Enable (clear for MC operation) */
```

```
 /* RECEIVE CONTROL REGISTER */
 /* SRCTL0 <= 0x1f8c00f2 */
sport0\_iop.rxc.nch = 31; /* multichannel number of channels - 1 */
sport0\_iop.rxc.mce = 1; /* multichannel enable */
 sport0_iop.rxc.spl = 0; /* Loop back configure (test) */
sport0\_iop.rxc.d2dma = 0; /* Enable 2-dimensional DMA array */
sport0\_iop.rxc.schen = 1; /* Rx DMA chaining enable */
sport0\_iop.rxc.sden = 1; /* Rx DMA enable */
 sport0_iop.rxc.lafs = 0; /* Late RFS (alternate) */
sport0\_iop.rxc.ltfs = 0; /* Active low RFS */
 sport0_iop.rxc.irfs = 0; /* Internally generated RFS */
sport0 iop.rxc.rfsr = 0; /* RFS Required */
sport0\_iop.rxc.ckre = 0; /* Data and FS on clock rising edge *sport0\_iop.rxc.gclk = 0; /* Enable clock only during transmission*/
sport0\_iop.rxc.iclk = 0; /* Internally generated Rx clock *sport0\_iop.rxc.pack = 0; /* Pack two 16b rx's into 32b word */
 sport0_iop.rxc.slen = 15; /* Data word length minus one */
sport0\_iop.rxc.sendn = 0; /* Data word endian 1 = LSB first */
 sport0_iop.rxc.dtype = SPORT_DTYPE_RIGHT_JUSTIFY_SIGN_EXTEND;
   /* Data type specifier */
sport0\_iop.rxc.spen = 0; /* Enable (clear for MC operation) */
 /* Enable sport0 xmit & rcv irqs (DMA enabled) */
interruptf(SIG_SPR0I, spr0_asserted);
```

```
 interruptf(SIG_SPT0I, spt0_asserted);
   /* Set up Transmit Transfer Control Block for chained DMA */
  tx tcb.ii = tx buf; /* DMA source buffer address */
  tx\_tcb.cp = \&tx\_tcb.ii; /* define ptr to next TCB (point to self) */
   SetIOP(CP2, (((int)&tx_tcb.ii) & CP_MAF) | CP_PCI);
       /* define ptr to current TCB (kick off DMA) */
       /* (SPORT0 transmit uses DMA ch 2) */
   /* Set up Receive Transfer Control Block for chained DMA */
  rx tcb.ii = rx buf; /* DMA destination buffer address */
  rx\_tcb.cp = \&rx\_tcb.ii; /* define ptr to next TCB (point to self) */
   SetIOP(CP0, (((int)&rx_tcb.ii) & CP_MAF) | CP_PCI);
       /* define ptr to current TCB (kick off DMA) */
       /* (SPORT0 receive uses DMA ch 0) */
  xmit_ptr = \text{regs}_1847; \qquad \qquad \frac{1}{2} \qquad \qquad \qquad \frac{1}{2} pointer to initialization commands \qquad \qquad */
   xmit_count = SZ_regs_1847; /* number of commands (starts command stream
         during next TX DMA interrupt) * while (xmit_count)
     idle(); \frac{1}{2} /* wait for all commands to be tx'd */
   while (!(rx_buf[0] & 0x0002))
      idle(); /* wait for AD1847 autocal to start */
   while (rx_buf[0] & 0x0002)
     idle(); \frac{1}{2} /* wait for AD1847 autocal to finish */
}
/*---------------------------------------------------------------------------*/
void init_21k( void )
{
   timer_off(); /* diable timer */
  timer_set(111111111,111111111111); /* timer interrupt at 3 Hz */
  xmit\_count = 0; /* initial xmit count */ xmit_ptr = regs_1847; /* point to first command in list */
  mode = 0; \frac{1}{2} /* initial mode */
   asm("#include <def21060.h>");
  asm("bit set mode2 IRQ1E;"); /* make IRQ1 edge sensitive */
   asm("bit clr mode1 NESTM;"); /* disable interrupt nesting */
```

```
 /* enable timer (high priority) & IRQ1 interrupts */
    interruptf(SIG_TMZ0, timer_hi_prior);
    interruptf(SIG_IRQ1, irq1_asserted);
    /* turn flag LEDs off */
    set_flag(SET_FLAG2, SET_FLAG);
    set_flag(SET_FLAG0, SET_FLAG);
}
/*---------------------------------------------------------------------------*/
void main ( void )
{
   init_21k();
    setup_1847();
   /* turn on all LEDs */ set_flag(SET_FLAG2, CLR_FLAG);
    set_flag(SET_FLAG0, CLR_FLAG);
    timer_on();
   for(i; {
       /* wait for flag 1 button press and then release */
       poll_flag_in(READ_FLAG1, FLAG_IN_LO_TO_HI);
       /* toggle flag 0 LED */
       set_flag(SET_FLAG0, TGL_FLAG);
   };
}
```
### **Architecture File For Example Code**

This system architecture file supports the previous loopback example for the AD1847 MAFE and ADSP-2106x SHARC EZ-LAB board.

```
----------------------------------------------------------------------------------------
!TTC.ACH - Architecture Description File for the AD1847 C Talkthru Example
.SYSTEM EZ_LAB;
!
! ADSP-21062 Memory Map:
```
EE-9 Page 9

! ------------------------------------------------ ! Internal memory 0x0000 0000 to 0x0007 ffff ! ------------------------------------------------ ! 0x0000 0000 to 0x0000 00ff IOP Regs ! 0x0000 0100 to 0x0001 ffff (reserved) ! Block 0 0x0002 0000 to 0x0002 7fff Normal Word (32/48) Addresses ! (0x0002 0000 to 0x0002 4fff) 48-bit words ! (0x0002 0000 to 0x0002 7fff) 32-bit words ! Block 1 0x0002 8000 to 0x0002 ffff Normal Word (32/48) Addresses ! (0x0002 8000 to 0x0002 cfff) 48-bit words ! (0x0002 8000 to 0x0002 ffff) 32-bit words ! alias of Block 1 0x0003 0000 to 0x0003 7fff Normal Word (32/48) Addresses ! alias of Block 1 0x0003 8000 to 0x0003 ffff Normal Word (32/48) Addresses ! Block 0 0x0004 0000 to 0x0004 ffff Short Word (16) Addresses ! Block 1 0x0005 0000 to 0x0005 ffff Short Word (16) Addresses ! alias of Block 1 0x0006 0000 to 0x0006 ffff Short Word (16) Addresses ! alias of Block 1 0x0007 0000 to 0x0007 ffff Short Word (16) Addresses ! ------------------------------------------------ ! Multiproc memory 0x0008 0000 to 0x003f ffff ! ------------------------------------------------ ! 0x0008 0000 to 0x000f ffff SHARC ID=001 Internal memory ! 0x0010 0000 to 0x0017 ffff SHARC ID=010 Internal memory 0x0018 0000 to 0x001f ffff SHARC ID=011 Internal memory 0x0020 0000 to 0x0027 ffff SHARC ID=100 Internal memory ! 0x0028 0000 to 0x002f ffff SHARC ID=101 Internal memory 0x0030 0000 to 0x0037 ffff SHARC ID=110 Internal memory ! 0x0038 0000 to 0x003f ffff SHARC ID=all Internal memory ! ------------------------------------------------ External memory 0x0040 0000 to 0xffff ffff ! ------------------------------------------------ ! ! This architecture file allocates: ! Internal 256 words of run-time header in memory block 0 ! 256 words of initialization code in memory block 0 18K words of C code space in memory block 0 ! 1.5K words of C PM data space in memory block 0 ! 16K words of C DM data space in memory block 1 ! 8K words of C heap space in memory block 1 ! 8K words of C stack space in memory block 1 ! External MAFE ports in bank 2

.PROCESSOR = ADSP21062;

EE-9 Page 10

```
! -------------------------------------------------------------
! Internal memory Block 0
! 0x0002 0000 to 0x0002 4fff 48-bit words
! 0x0002 0000 to 0x0002 7fff 32-bit words
! -------------------------------------------------------------
.SEGMENT/RAM/BEGIN=0x00020000 /END=0x000200ff /PM/WIDTH=48 seg_rth;
.SEGMENT/RAM/BEGIN=0x00020100 /END=0x000201ff /PM/WIDTH=48 seg_init;
.SEGMENT/RAM/BEGIN=0x00020200 /END=0x000249ff /PM/WIDTH=48 seg_pmco;
.SEGMENT/RAM/BEGIN=0x00024a00 /END=0x00024fff /PM/WIDTH=40 seg_pmda;
! -------------------------------------------------------------
! Internal memory Block 1
! 0x0002 8000 to 0x0002 cfff 48-bit words
! 0x0002 8000 to 0x0002 ffff 32-bit words
! -------------------------------------------------------------
.SEGMENT/RAM/BEGIN=0x00028000 /END=0x0002bfff /DM/WIDTH=32 seg_dmda;
.SEGMENT/RAM/BEGIN=0x0002c000 /END=0x0002dfff /DM/WIDTH=32 /cheap seg_heap;
.SEGMENT/RAM/BEGIN=0x0002e000 /END=0x0002ffff /DM/WIDTH=32 seg_stak;
   ! -------------------------------------------------------------
! External memory (Banked and unbanked)
! These addresses assume the default bank size of 8K (MSIZE=0)
! -------------------------------------------------------------
.SEGMENT/PORT/BEGIN 0x00404000 /END=0x00404000 /DM/WIDTH=32 mafeadrs;
.SEGMENT/PORT/BEGIN 0x00404001 /END=0x00404001 /DM/WIDTH=32 mafedata;
```
.ENDSYS;

EE-9 Page 11